Modeling and Querying Metadata in the

Semantic Sensor Web: stRDF and stSPARQL

**Manolis Koubarakis** Kostis Kyzirakos **Manos Karpathiotakis** Dept. of Informatics and Telecommunications National and Kapodistrian University of Athens

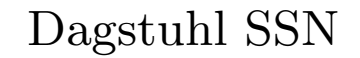

# Talk Outline

• Motivation

✬

- The Data Model stRDF
- The Query Language stSPARQL
- Implementation
- Future Work

 $\overline{\phantom{0}}$ 

### Motivation

- The vision of the **Semantic Sensor Web**: annotate sensor data and services to enable discovery, integration, interoperability etc. (Sheth et al. 2008, SemsorGrid4Env)
- Sensor annotations involve thematic, spatial and temporal metadata. Examples:
	- The sensor measures temperature. (thematic)
	- The sensor is located in the location represented by point  $(A, B)$ . (spatial)
	- The sensor measured  $-3^0$  Celsius on 26/01/2010 at 03:00pm. (temporal)
- RDF can represent thematic metadata. How about spatial and temporal metadata?

Dagstuhl SSN 26/01/2010

 $\overline{\phantom{0}}$ 

# Previous Work

- Time in RDF (Gutierrez and colleagues, 2005).
- SPARQL-ST (Perry, 2008).
- SPAUK (Kollas, 2007)

 $\overline{\phantom{0}}$ 

# Our Approach

- Use ideas from constraint databases (Kanellakis, Kuper and Revesz, 1991). Slogan: What's in a tuple? Constraints.
- Extend RDF to a constraint database model. **Slogan:** What's in a triple? Constraints.
- Extend SPARQL to a constraint query language.
- Follow exactly the approach of CSQL (Kuper et al., 1998).
- Use linear constraints to represent spatial and temporal metadata.

 $\overline{\phantom{0}}$ 

## Spatial Metadata

- We start with a FO language  $\mathcal{L} = \{\leq, +\} \cup \mathbb{Q}$  over the structure  $\mathcal{Q} = \langle \mathbb{Q}, \leq, +, (q)_{q \in \mathbb{Q}} \rangle.$
- Atomic formulae: linear equations and inequalities of the form

$$
(\sum_{i=1}^{p} a_i x_i) \Theta a_0
$$

where  $\Theta$  is one of  $=$ ,  $\leq$  or  $\lt$ .

• Semi-linear point sets: sets that can be defined by quantifier-free formulas of  $\mathcal{L}$ .

 $\overline{\phantom{0}}$ 

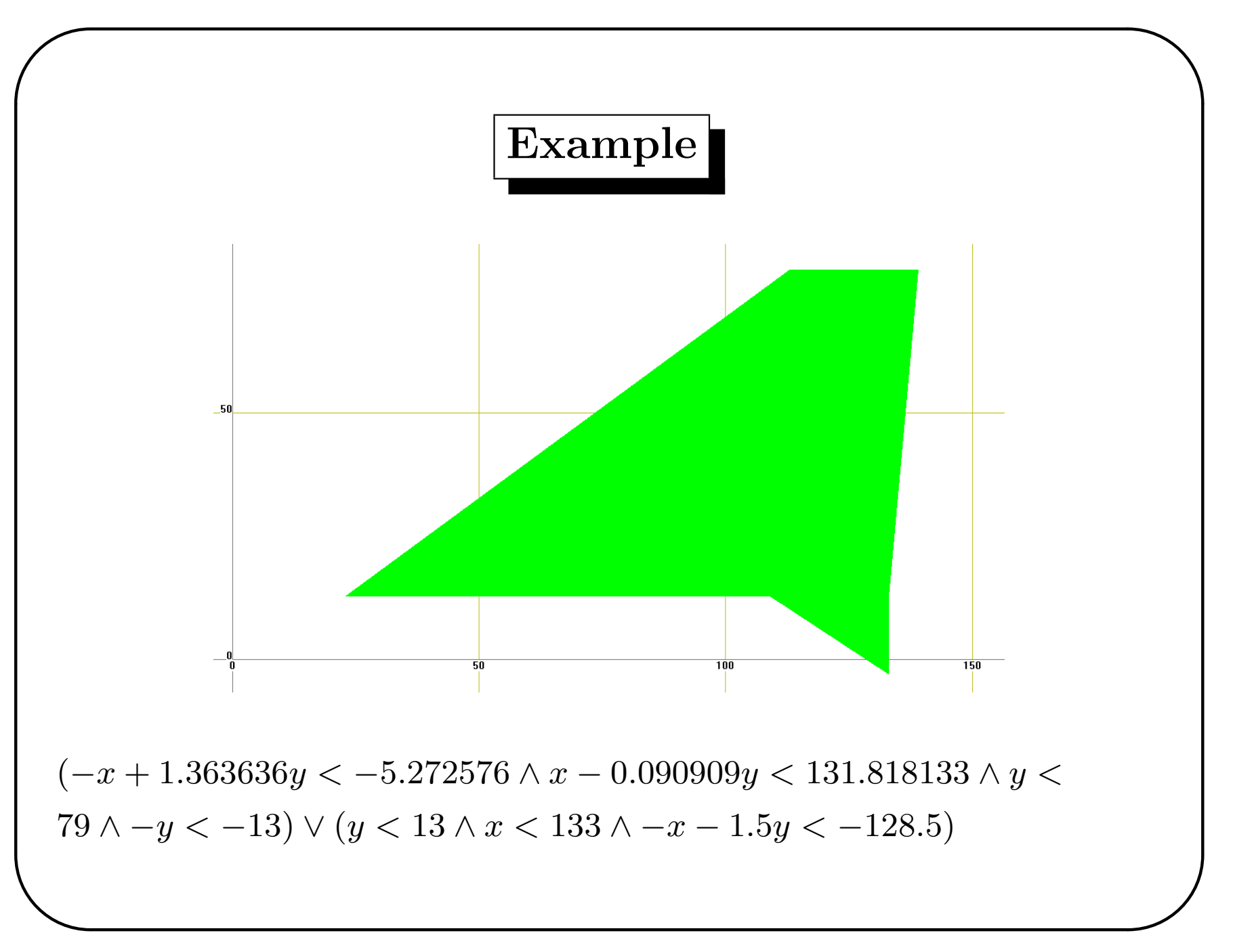

 $D$ agstuhl SSN  $26/01/2010$ 

#### The sRDF data model

- Let  $I, B$  and  $L$  be the sets of IRIs, blank nodes and literals.
- Let  $C_k$  be the set of quantifier-free formulae of  $\mathcal L$  with k free variables  $(k = 1, 2, \ldots).$
- Let C be the infinite union  $C_1 \cup C_2 \cup \cdots$ .
- An sRDF triple is an element of the set  $(I \cup B) \times I \times (I \cup B \cup L \cup C).$
- An sRDF graph is a set of sRDF triples.
- sRDF can be realized as an extension of RDF with a new kind of typed literals: quantifier-free formulae with linear constraints. The datatype of these literals is strdf:SemiLinearPointSet.

 $\overline{\phantom{0}}$ 

### Example of sRDF graph

ex:s1 rdf:type, ex:Sensor . ex:s1 ex:has\_location "x=40 and y=15"^^strdf:SemiLinearPointSet .

### Introducing Time

- Time structure: the set of rational numbers  $\mathbb Q$  (i.e., time is assumed to be linear, dense and unbounded).
- Temporal constraints are expressed by quantifier-free formulas of the language  $\mathcal L$  defined earlier, but their syntax is limited to elements of the set  $C_1$ .
- Atomic temporal constraints: formulas of  $\mathcal L$  of the following form:  $x \sim c$ , where x is a variable, c is a rational number and  $\sim$  is  $\lt,$ ,  $\leq$ ,  $\gt$ ,  $\gt$ ,  $\gt$  or  $\neq$ .
- **Temporal constraints:** Boolean combinations of atomic temporal constraints using a single variable.

 $\overline{\phantom{0}}$ 

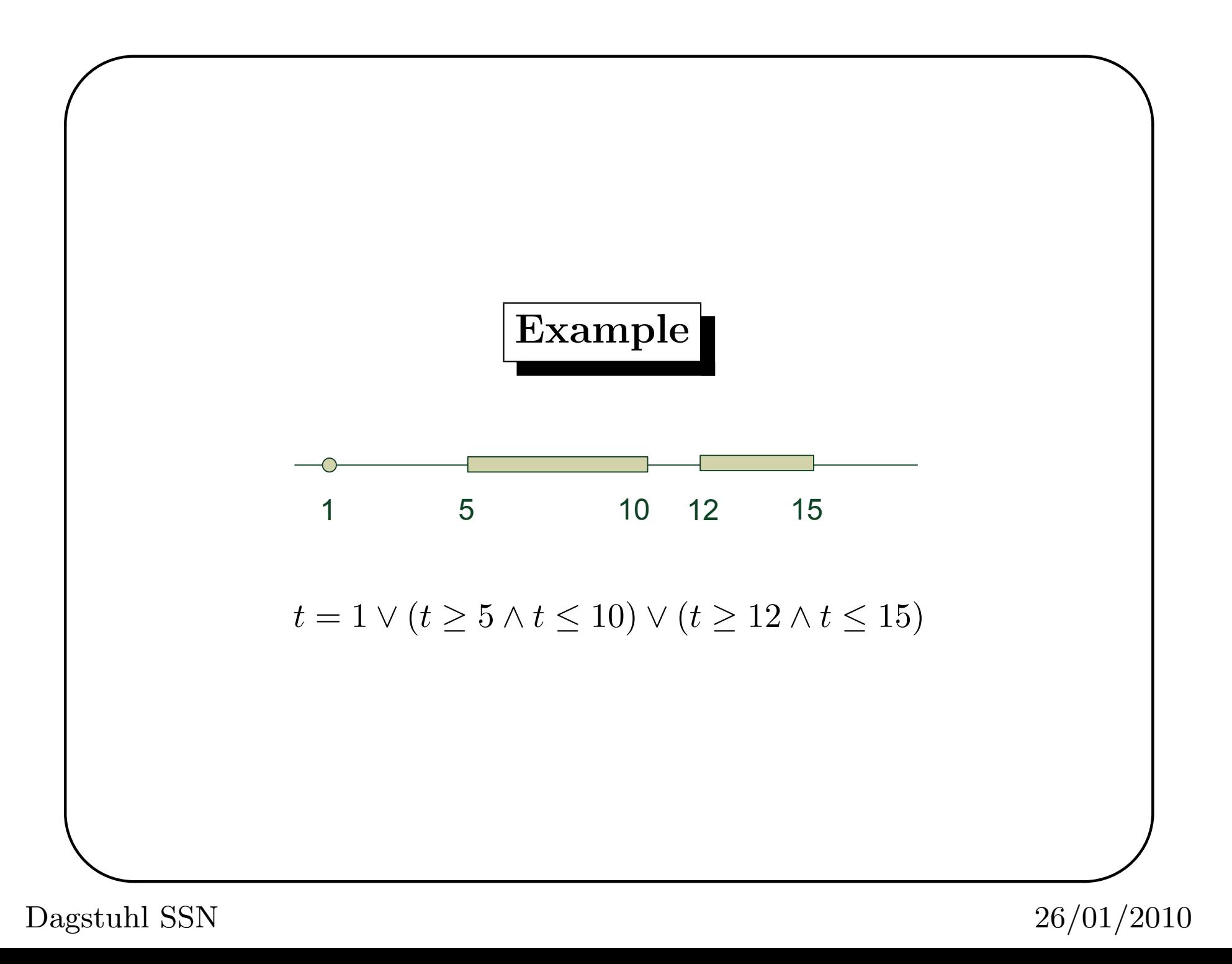

## The stRDF data model

stRDF extends sRDF with the ability to represent the valid time of a triple:

- An stRDF quad  $(a, b, c, \tau)$  is an sRDF triple  $(a, b, c)$  with a fourth component  $\tau$  which is a temporal constraint.
- An stRDF graph is a set of sRDF triples and stRDF quads.

 $\overline{\phantom{0}}$ 

## Example of stRDF graph

```
ex:obs1Result om:uom ex:Celcius.
```

```
ex:obs1Result om:value "27"
```

```
"(10 \le t \le 11)"^^strdf:SemiLinearPointSet
```
## The Query Language stSPARQL

- Syntactic extension of SPARQL
- $\bullet$  Formal semantics
- $\bullet$  Closure
- $\bullet$  Computability
- Low data complexity
- Efficient implementation  $\bullet$

#### Example - Dataset I

Sensor metadata using the SSN ontology:

ex:sensor1 rdf:type ssn:Sensor . ex:sensor1 ssn:measures ex:temperature . ex:temperature rdf:type ssn:PhysicalQuality . ex:sensor1 ssn:supports ex:grounding1 . ex:grounding1 rdf:type ssn:SensorGrounding . ex:grounding1 ssn:hasLocation ex:location1 . ex:location1 rdf:type ssn:Location . ex:location1 strdf:hasGeometry "x=40 and y=15"^^strdf:SemiLinearPointSet .

ex:sensor2 rdf:type ssn:Sensor .

### Queries - Dataset I

Spatial selection. Find the URIs of the sensors that are inside the rectangle R(0, 0, 100, 100)?

select ?S where { ?S rdf:type ssn:Sensor . ?G rdf:type ssn:SensorGrounding . ?L rdf:type ssn:Location . ?S ssn:supports ?G . ?G ssn:haslocation ?L . ?L strdf:hasGeometry ?GEO . filter(?GEO inside "0<=x<=100 and 0<=y<=100") }

# Answer

?S

ex:sensor1

Dagstuhl $SSN$ 

### Queries - Dataset I

Spatial selection with OPTIONAL. Find the URIs of the sensors that optionally has a grounding that has a location which is inside the rectangle R(0, 0, 100, 100)?

```
select ?S ?GEO
where { ?S rdf:type ssn:Sensor .
        optional {
               ?G rdf:type ssn:SensorGrounding .
               ?L rdf:type ssn:Location .
               ?S ssn:supports ?G .
               ?G ssn:haslocation ?L .
               ?L strdf:hasGeometry ?GEO .
               filter(?GEO inside "0<=x<=100 and 0<=y<=100") } }
```
# Answer

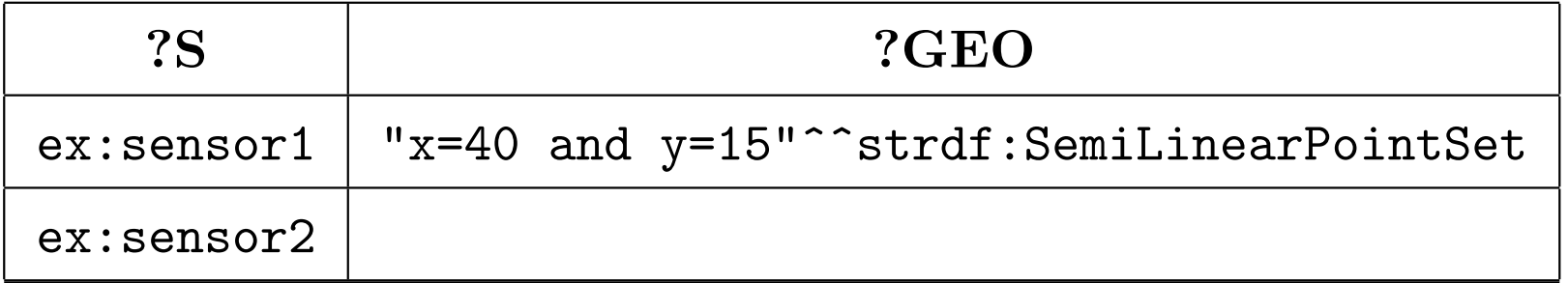

### Example - Dataset II

Sensor observation metadata using the O&M ontology:

ex:sensor1 rdf:type ex:TemperatureSensor . ex:TemperatureSensor rdfs:subClassOf om:Sensor . ex:obs1 rdf:type om:Observation . ex:obs1 om:procedure ex:sensor1 . ex:obs1 om:observedProperty ex:temperature . ex:temperature rdf:type om:Property . ex:obs1 om:observationLocation ex:obslocation1 . ex:obslocation1 rdf:type om:Location . ex:obslocation1 strdf:hasGeometry "x=40 and y=15"^^strdf:SemiLinearPointSet . ex:obs11 om:result ex:obs1Result . ex:obs1Result rdf:type om:ResultData . ex:obs1Result om:uom ex:Celcius . ex:obs1Result om:value "27"  $"(10 \le t \le 11)$ "^^strdf:SemiLinearPointSet .

✫ Dagstuhl SSN 26/01/2010

### Example - Dataset II (cont'd)

Metadata about geographical areas:

```
ex:area1 rdf:type ex:RuralArea .
```
ex:area1 ex:hasName "Brovallen" .

ex:area1 strdf:hasGeometry

" $(-x+1.363636y<-5.272576$  and  $y<79$  and  $-y<-13$  and x-0.090909y<131.818133) or (y<13 and x<133 and -x-1.5y<-128.5)"^^strdf:SemiLinearPointSet .

### Queries - Dataset II

Spatial and temporal selection. Find the values of all observations that were valid at time 11 and the rural area they refer to.

```
select ?V ?RA
where { ?OBS rdf:type om:Observation .
        ?LOC rdf:type om:Location .
        ?R rdf:type om:ResultData .
        ?RA rdf:type ex:RuralArea .
        ?OBS om: observationLocation ?LOC.
        ?LOC strdf:hasGeometry ?OBSLOC .
        ?OBS om:result ?R .
        ?R om:value ?V ?T .
        ?RA strdf:hasGeometry ?RAGEO .
        filter(?T contains "t = 11" && ?RAGEO contains ?OBSLOC) }
```
# Answer

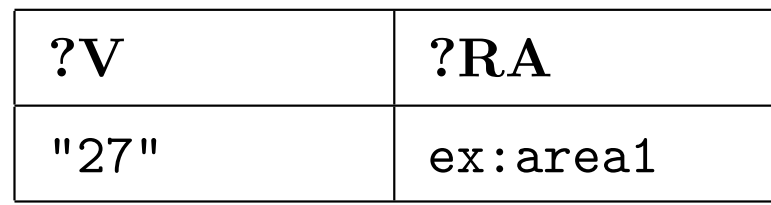

### Example - Dataset III

Moving sensor metadata using the SSN ontology:

```
ex:sensor2 rdf:type ssn:Sensor .
ex:sensor2 ssn:measures ex:temperature .
ex:sensor2 ssn:supports ex:grounding2 .
ex:grounding2 rdf:type ssn:SensorGrounding .
ex:grounding2 ssn:hasLocation ex:location2 .
ex:location2 rdf:type ssn:Location .
```
 $\overline{\phantom{0}}$ 

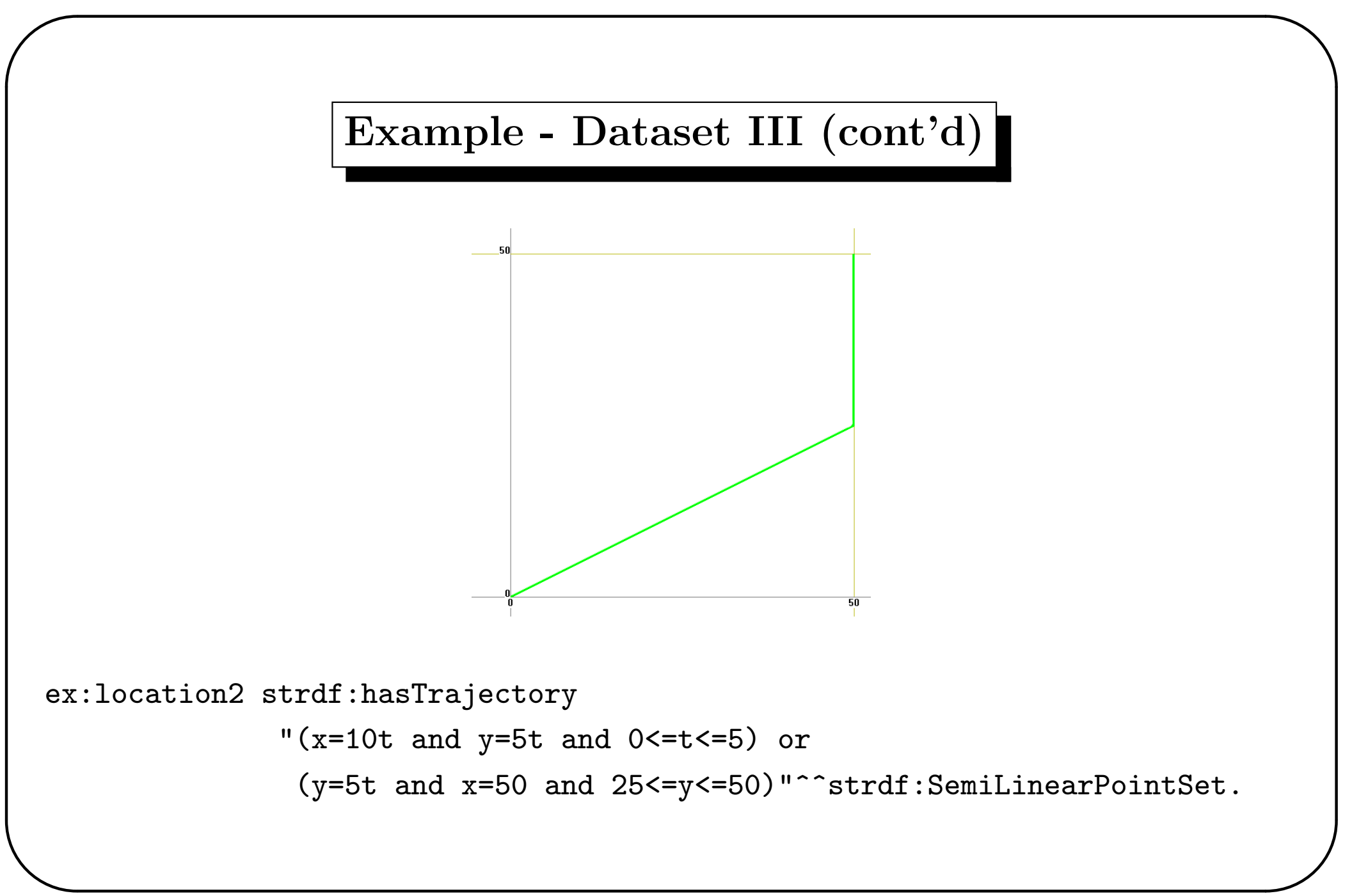

Dagstuhl SSN

## Example - Dataset III (cont'd)

Metadata about geographical areas:

```
ex:area1 rdf:type ex:RuralArea .
```
ex:area1 ex:hasName "Brovallen" .

ex:area1 strdf:hasGeometry

" $(-x+1.363636y<-5.272576$  and  $y<79$  and  $-y<-13$  and x-0.090909y<131.818133) or (y<13 and x<133 and -x-1.5y<-128.5)"^^strdf:SemiLinearPointSet .

### Queries - Dataset III

Intersection of an area with a trajectory. Which areas of Brovallen were sensed by a moving sensor and when?

```
select (?TR[1,2] INTER ?GEO) as ?SENSEDAREA ?GEO[3]
where { ?SN rdf:type ssn:Sensor .
        ?Y rdf:type ssn:Location .
        ?X rdf:type ssn:SensorGrounding .
        ?RA rdf:type ex:RuralArea .
        ?SN ssn:supports ?X .
        ?X ssn:hasLocation ?Y .
        ?Y strdf:hasTrajectory ?TR .
        ?RA ex:hasName "Brovallen" .
        ?RA strdf:hasGeometry ?GEO .
        filter(?TR[1,2] overlap ?GEO) }
```
# Answer

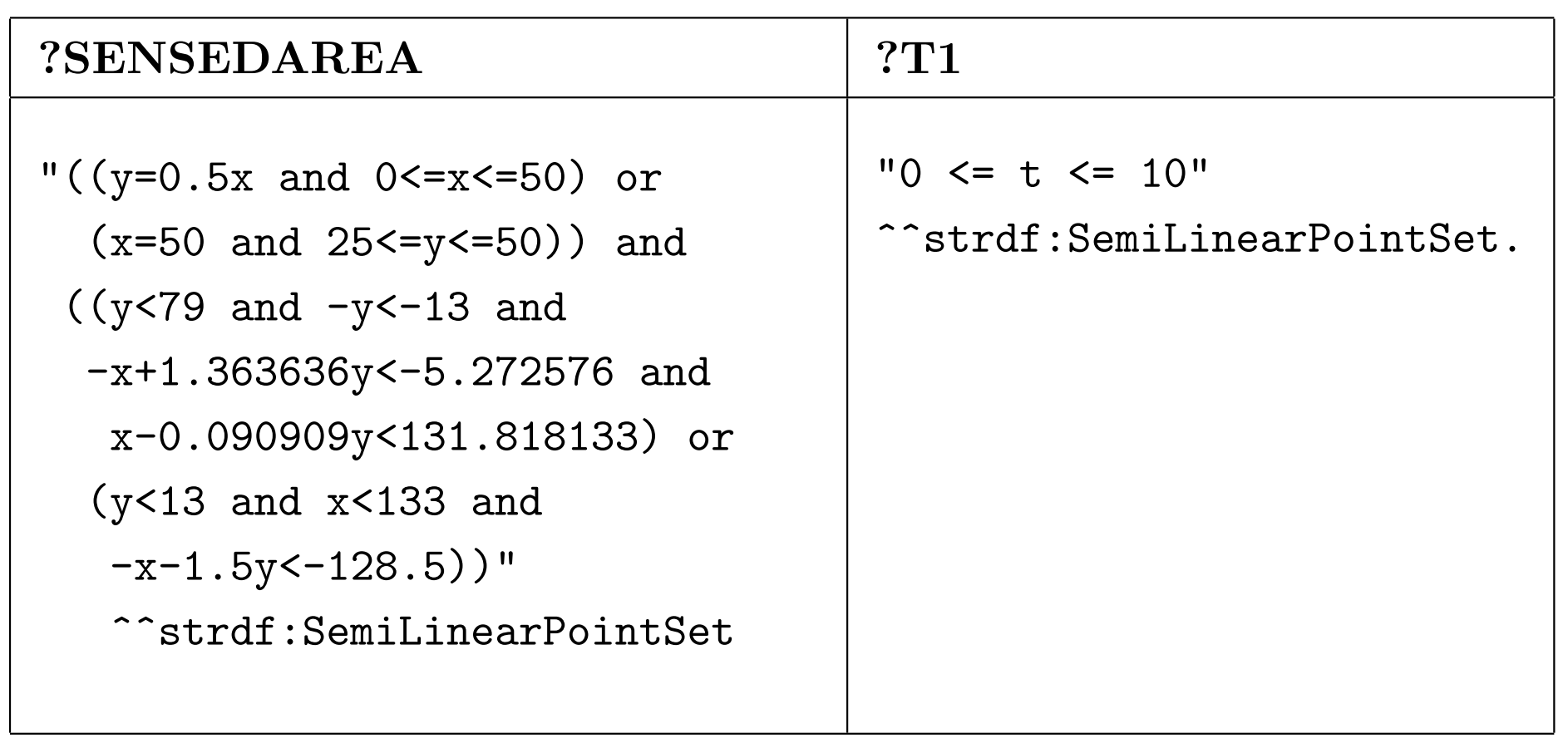

## One More Query

Projection and spatial function application. Find the URIs of the sensors that are north of Brovallen.

select ?SN

✬

where { ?SN rdf:type ssn:Sensor . ?X rdf:type ssn:SensorGrounding . ?RA rdf:type ex:RuralArea . ?SN ssn:supports ?X . ?X ssn:hasLocation ?Y . ?Y strdf:hasGeometry ?SN\_LOC . ?RA ex:hasName "Brovallen". ?RA strdf:hasGeometry ?GEO . filter(MAX(?GEO[2])<MIN(?SN\_LOC[2])) }

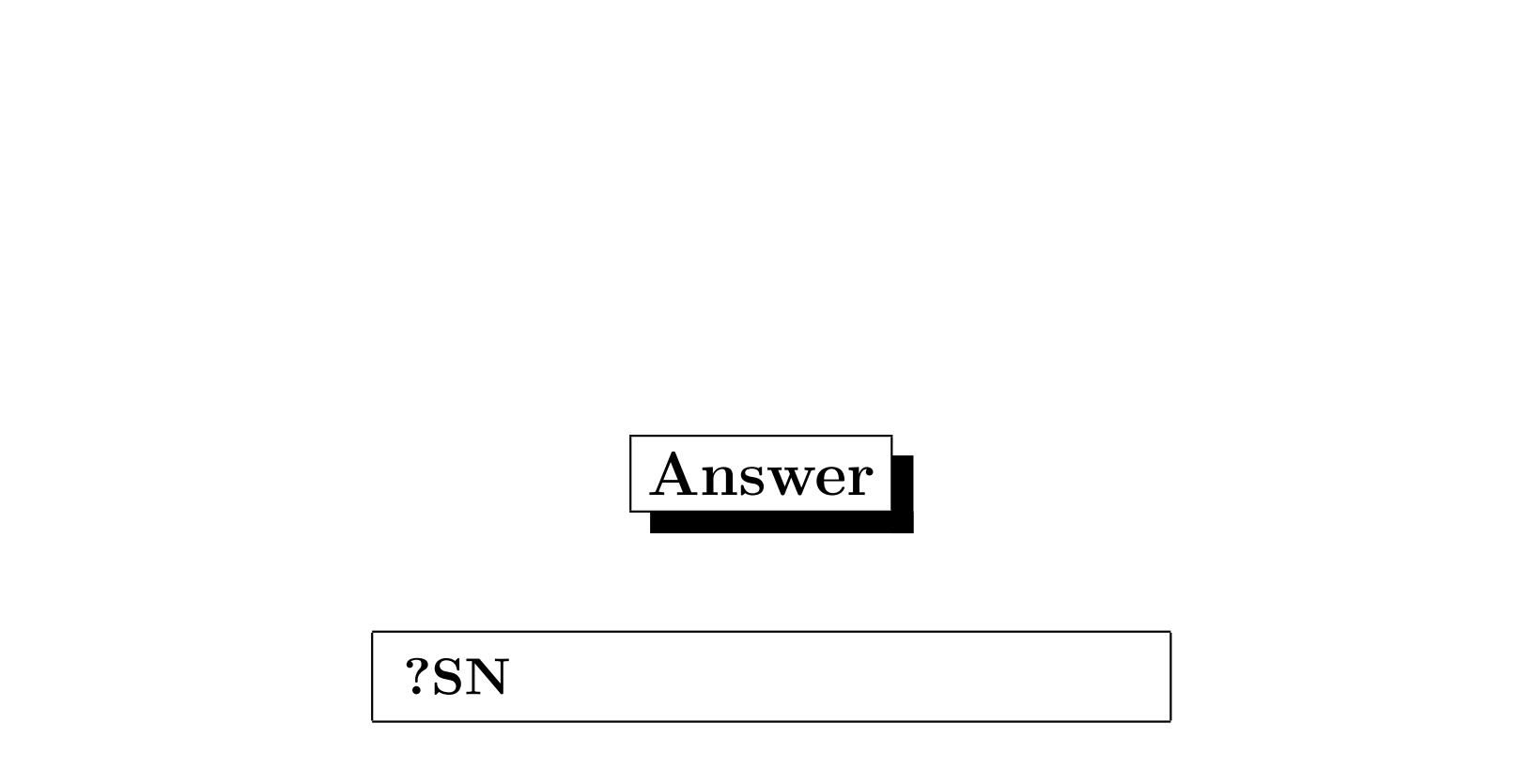

### What Else is There in stSPARQL Syntax?

- $k$ -ary spatial terms " $(x ≥ 1 ∧ x = y) ∨ y = 7"$ ?GEO  $\cap$  " $(x \geq 1 \land x = y) \lor y = 7$ "  $BD(?GEO \cap "(x \geq 1 \land x = y) \lor y = 7")$ " $(x \ge 1 \land x \le 10 \land y \ge 0 \land x = z)$ "[1, 2] ∩ " $(z \ge 0 \land z \le 10)$ "
- Metric spatial terms  $AREA(" (x \geq 1 \land x \leq 10 \land y \geq 0 \land x = y)")$  $MIN(" (x \geq 1 \land x \leq 10 \land y \geq 0 \land x = y)"]$
- Spatial and temporal selection predicates

 $\overline{\phantom{0}}$ 

### stSPARQL Semantics

- Extension of the SPARQL semantics of (Perez et al., 2006).
	- Extend the concept of mapping.
	- The semantics of AND, OPT, UNION remain the same.
	- We need to define carefully the evaluation of spatial terms and the semantics of spatial and temporal filters.

 $\overline{\phantom{0}}$ 

### The System Strabon

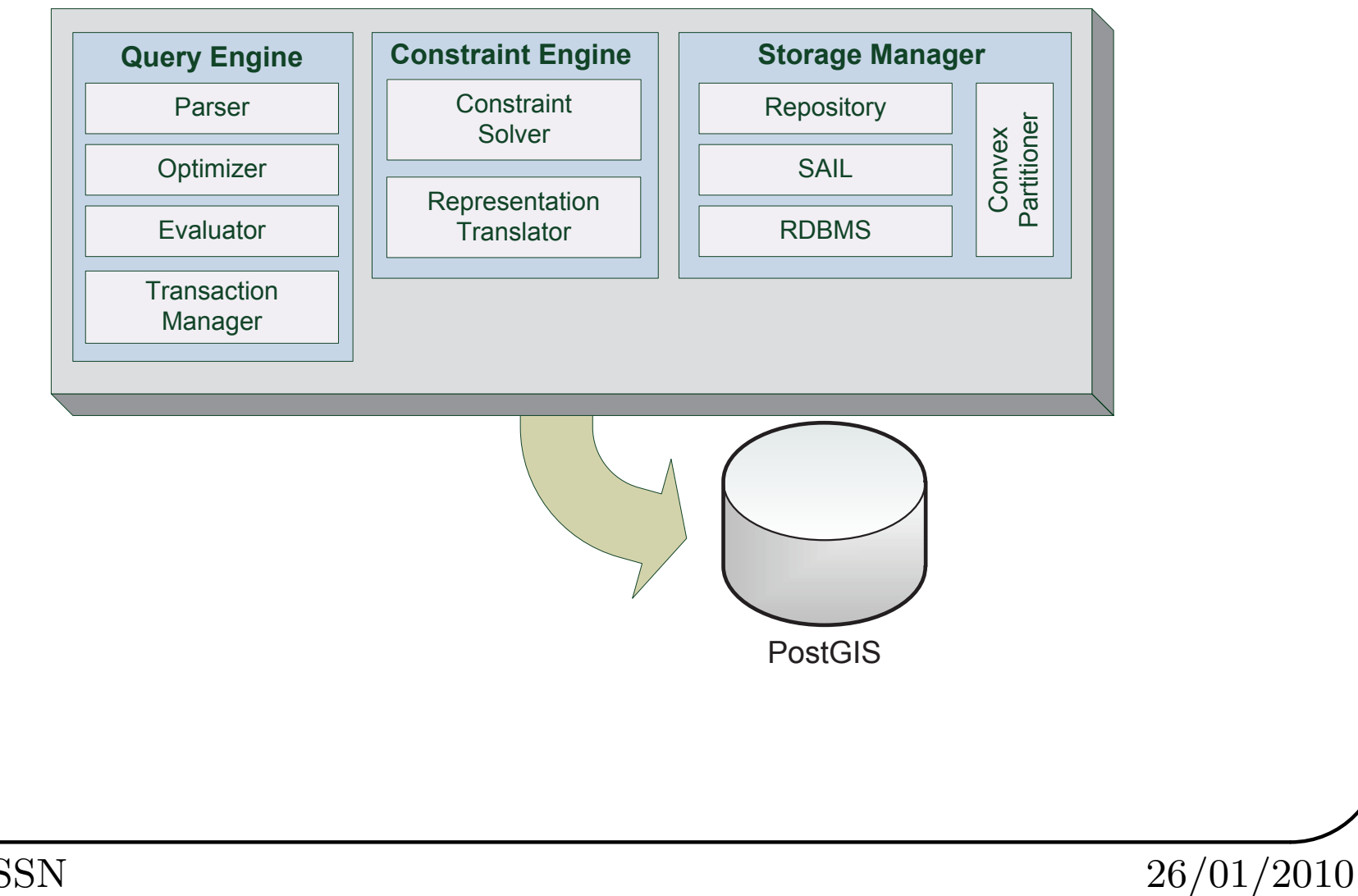

Dagstuhl SSN

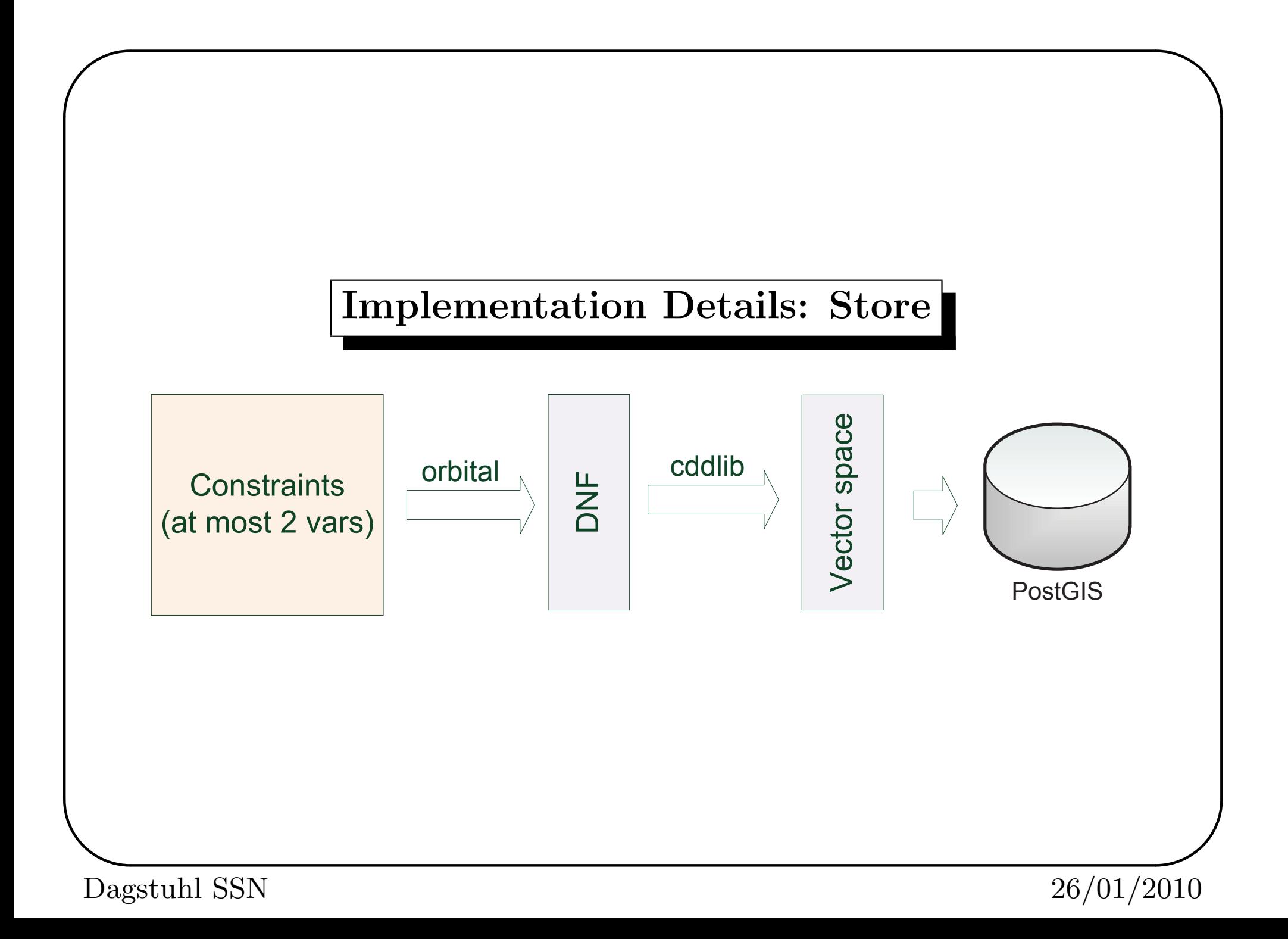

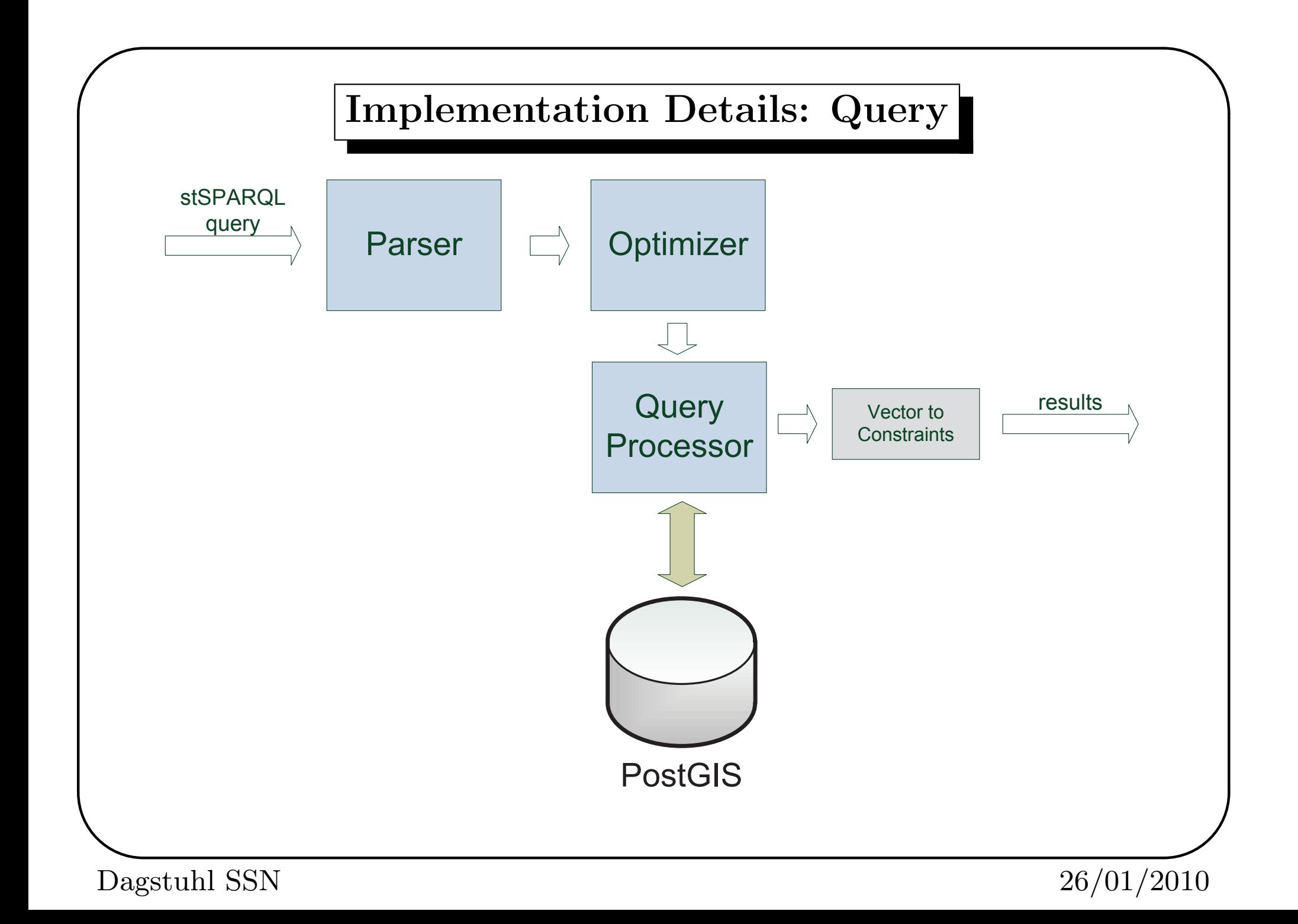

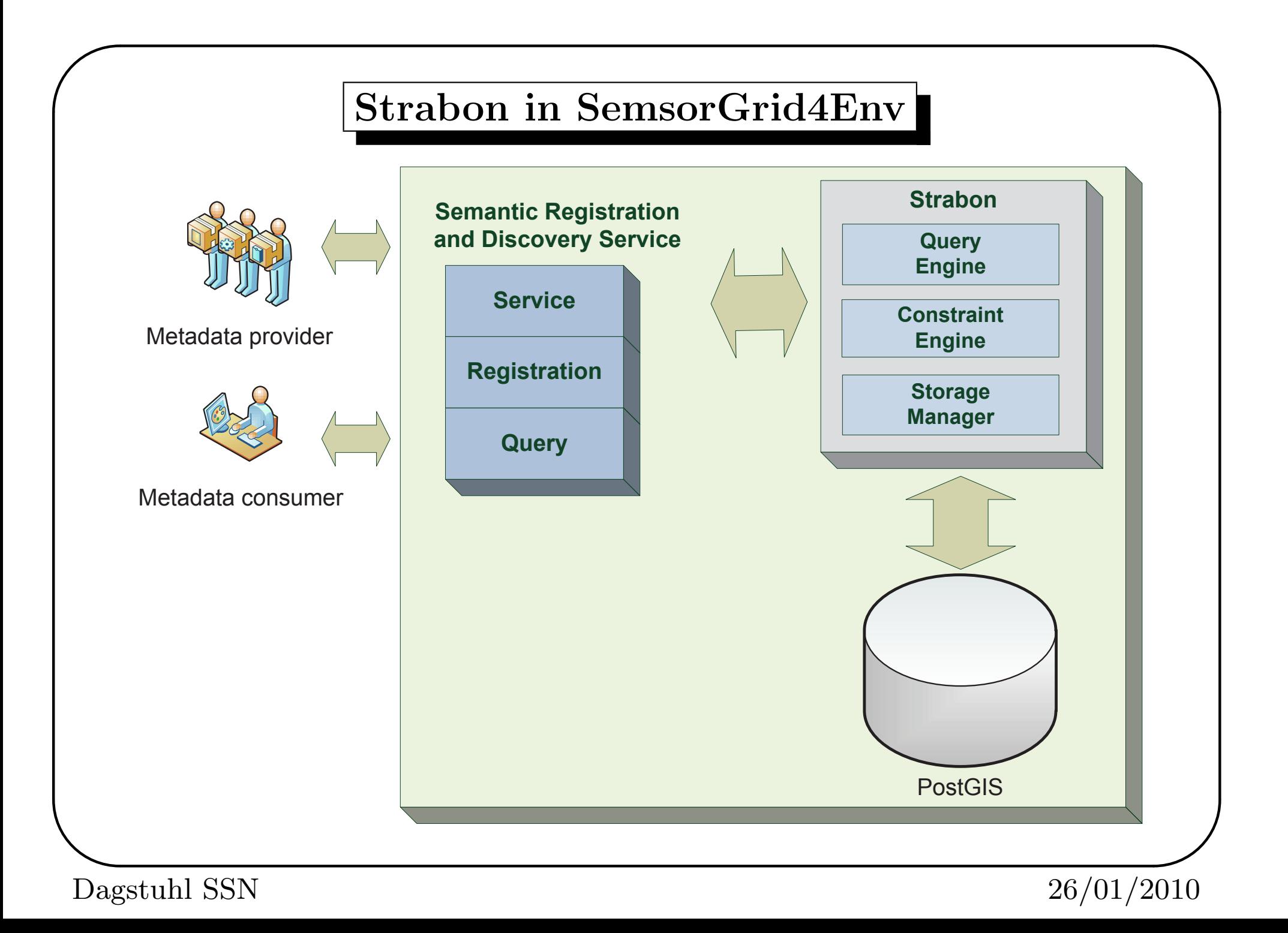

# Future Work

- Complete the theory (complexity results).
- Complete the implementation (see demo for what works now).
- Integrate with the rest of SemsorGrid4Env architecture components.
- Incomplete information (use the blank nodes for a bit more than what they are currently used).
- OWL 2 and constraints?

 $\overline{\phantom{0}}$